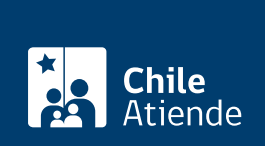

**Trámite no disponible en linea**

Información proporcionada por Subsecretaría de Telecomunicaciones

# **Solicitar autorización para Prestaciones Complementarias de Telecomunicaciones**

Última actualización: 12 diciembre, 2012

## **Descripción**

Solicitar autorización para Prestaciones Complementarias de Telecomunicaciones a la Subsecretaría de Telecomunicaciones (SUBTEL) para instalar y explotar equipos de prestaciones complementarias, en equipos instalados en la red de telecomunicaciones del servicio público.

La instalación y explotación de los equipos para las prestaciones complementarias no requerirán de concesión o de permiso.

### **¿A quién está dirigido?**

Concesionarios, permisionarios y terceros.

### **¿Qué necesito para hacer el trámite?**

Presentar una carta de solicitud dirigida al Subsecretario de Telecomunicaciones, que contenga:

- Descripción del servicio complementario.
- Antecedentes técnicos.
- Catálogos (si los requiere).

#### **¿Cuál es el costo del trámite?**

No tiene costo.

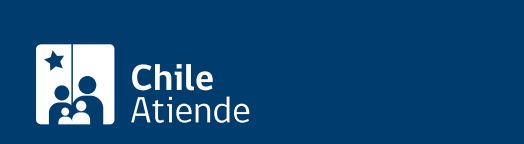

En oficina:

- 1. Reúna los antecedentes descritos en el campo Documentos requeridos.
- 2. Diríjase a la Oficina de Partes de la Subsecretaría de Telecomunicaciones (SUBTEL), ubicada en Amunátegui 139, piso 1, comuna de Santiago, de lunes a viernes de 09:00 a 14:00 horas. En regiones concurra a las [Secretarías Regionales Ministeriales del Ministerio de Transportes y](http:/www.subtel.gob.cl/index.php?option=com_content&view=category&layout=blog&id=108&Itemid=1202&lang=es) [Telecomunicaciones.](http:/www.subtel.gob.cl/index.php?option=com_content&view=category&layout=blog&id=108&Itemid=1202&lang=es)
- 3. A la persona que lo atienda explíquele que desea solicitar autorización para Prestaciones Complementarias de Telecomunicaciones.
- 4. Entregue los antecedentes descritos en el campo Documentos requeridos al funcionario y siga las instrucciones de éste..
- 5. Se le asignará un número de Ingreso, quedando en su poder una copia de la solicitud y una copia del número de Ingreso.
- 6. Como resultado del trámite obtendrá un Oficio que Autoriza Prestaciones Complementarias, en un plazo de 30 días hábiles después del ingreso por Oficina de Partes.